## **Server**

# **Welche DNS-Records gibt es und was muss ich beachten ?**

Im folgenden finden Sie eine Übersicht über die meistgenutzten DNS-Records. Bitte beachten Sie, das nicht in jedem Paket alle Records nutzbar sind. Falsche Einträge im DNS können zu Nichterreichbarkeit führen.

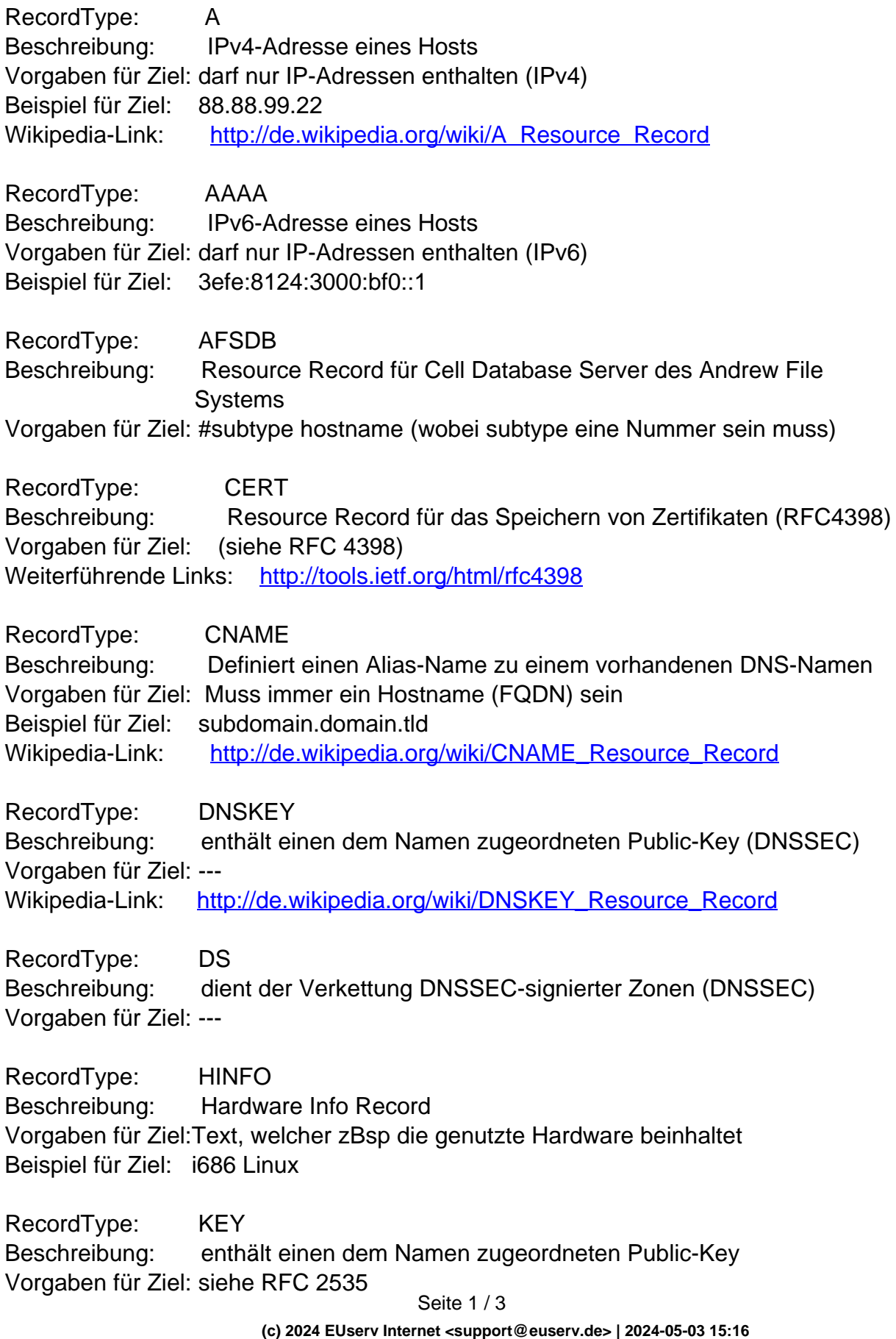

# **Server**

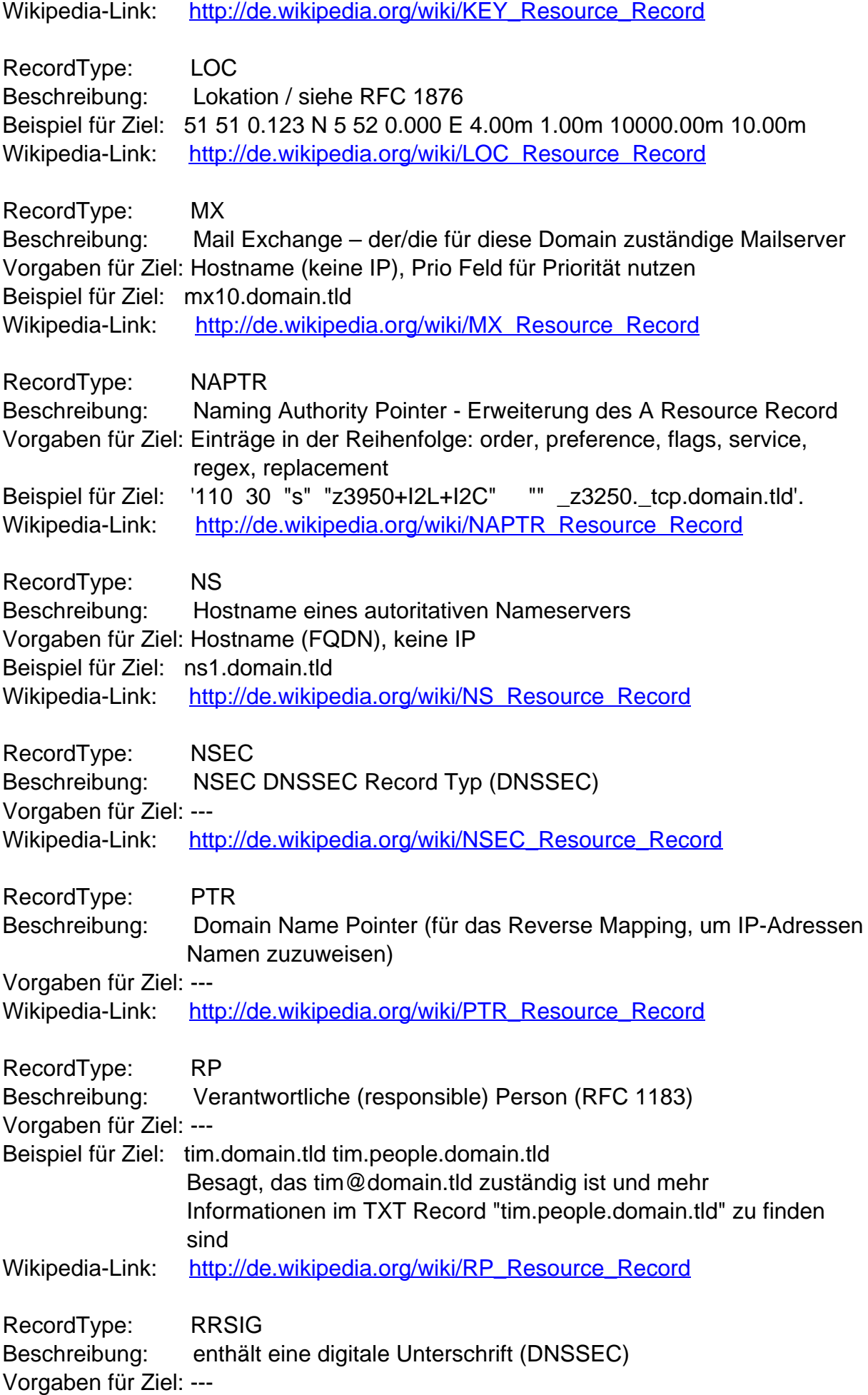

Seite 2 / 3

**(c) 2024 EUserv Internet <support@euserv.de> | 2024-05-03 15:16**

[URL: https://faq.euserv.de/content/1/115/de/welche-dns\\_records-gibt-es-und-was-muss-ich-beachten-.html](https://faq.euserv.de/content/1/115/de/welche-dns_records-gibt-es-und-was-muss-ich-beachten-.html)

## **Server**

Wikipedia-Link: [http://de.wikipedia.org/wiki/RRSIG\\_Resource\\_Record](http://de.wikipedia.org/wiki/RRSIG_Resource_Record)

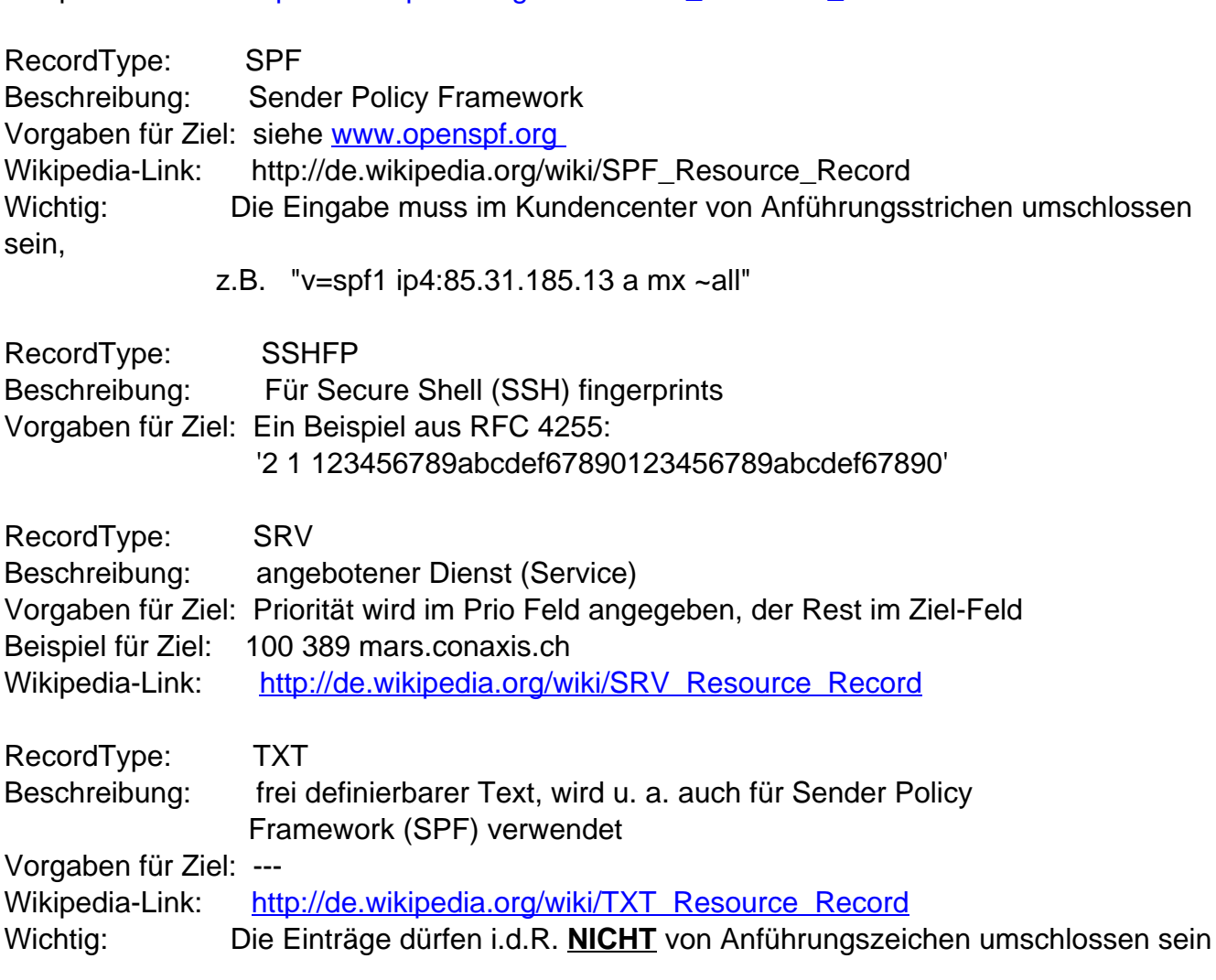

#### **Weiterführende Links:**

[Ressource Records bei Wikipedia](http://de.wikipedia.org/wiki/Kategorie:Resource_Record) [DNS-System bei Wikipedia](http://de.wikipedia.org/wiki/Domain_Name_System) Eindeutige ID: #1113 Verfasser: EUserv Support Letzte Änderung der FAQ: 2012-07-20 12:45